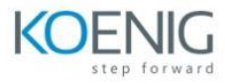

# **NICE: RPA Associate**

### **Module 1: Getting Started**

After completing this module, you will be able to create basic automation solutions on your own.

- **1.1** Automation Studio Overview and Installation
- **1.2** Variables and Workflows
- **1.3** Callouts and Event Handlers
- **1.4** Asset Tree

#### **Module 2: Tour of a Sample Automation Solution**

This module introduces you to all main aspects of Automation Studio by walking you through the development of a sample automation solution.

**1.1** Overview of the Sample Solution and Solution Components

**1.2** Screen Elements

**1.3** Functions & Events

#### **Module 3: Fundamental Feature**

This module covers everything you need to know to build powerful automation solutions in automation Studio.

**1.1** Running a project that uses Excel

**1.2** Functions and Arguments

**1.3** If Statements

**1.4** Decision Steps

- **1.5** Testing and Debugging
- **1.6** Multi-Workflows
- **1.7** Regular Expressions

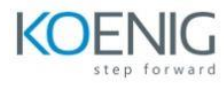

## **Module 4: Sample Projects**

This module covers multiple scenarios demonstrating how to use Automation Studio to create complete solutions of different types.

**Project 1:** Create and Use Robotic Workflow

**Project 2:** Retrieve Data from Web Application

**Project 3:** User-Defined Variable Types and Lists

**Project 4:** Extract Text Data Using Regular Expressions